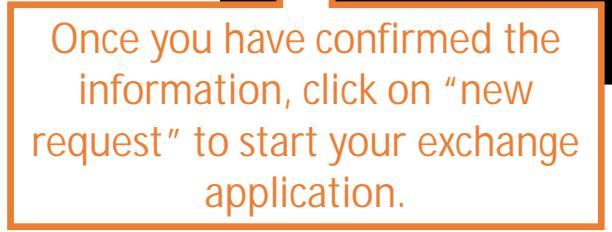

**This information is auto -filled from Minerva. Make sure the information is accurate.**

Draft one short statement of purpose for each host university you've selected. Consult this [guide](http://www.is.mcgill.ca/whelp/sis_help/exchange_request.htm#PURPOSE) for the aspects you should be highlighting in your statement, making sure to describe the defining reasons you chose each university as one of your destinations.

PRO TIP: Create your Statement of Purpose in a WORD document and save it, so when you're completing your exchange application you can simply copy and paste your text, and you won't be timed out of the application!

It is strongly recommended that you choose a minimum of **eight (8) courses per semester, per host**  this is to allow for future timetable changes and conflicts. If you're struggling to find 8 courses that fit your program at a specific host university, that's probably a sign that this host is not a good fit for your program.

**PRO TIP:** Research your courses beforehand and save in a